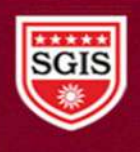

Sou. Sushila Danchand Ghodawat Charitable Trust's Sanjay Ghodawat International School

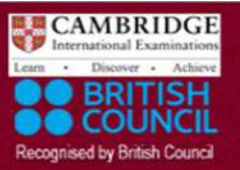

Affiliated to CBSE, New Delhi and Affiliated to Cambridge University, U.K.

## MONTHLY TEST - 2

Class: XII Session: SEP 2021-22 Computer Science (Code 083) (Theory: Term-1)

General Instructions:

Maximum Marks: 35 Time Allowed: 90 Minutes

The question paper is divided into 3 Sections - A, B and C.

- Section A, consist of 25 Questions (1-25). Attempt any 20 questions.
- Section B, consist of 24 Questions (26-49). Attempt any 20 questions.
- Section C, consist of 6 case study-based Questions (50-55). Attempt any 5 questions.
- All questions carry equal marks.

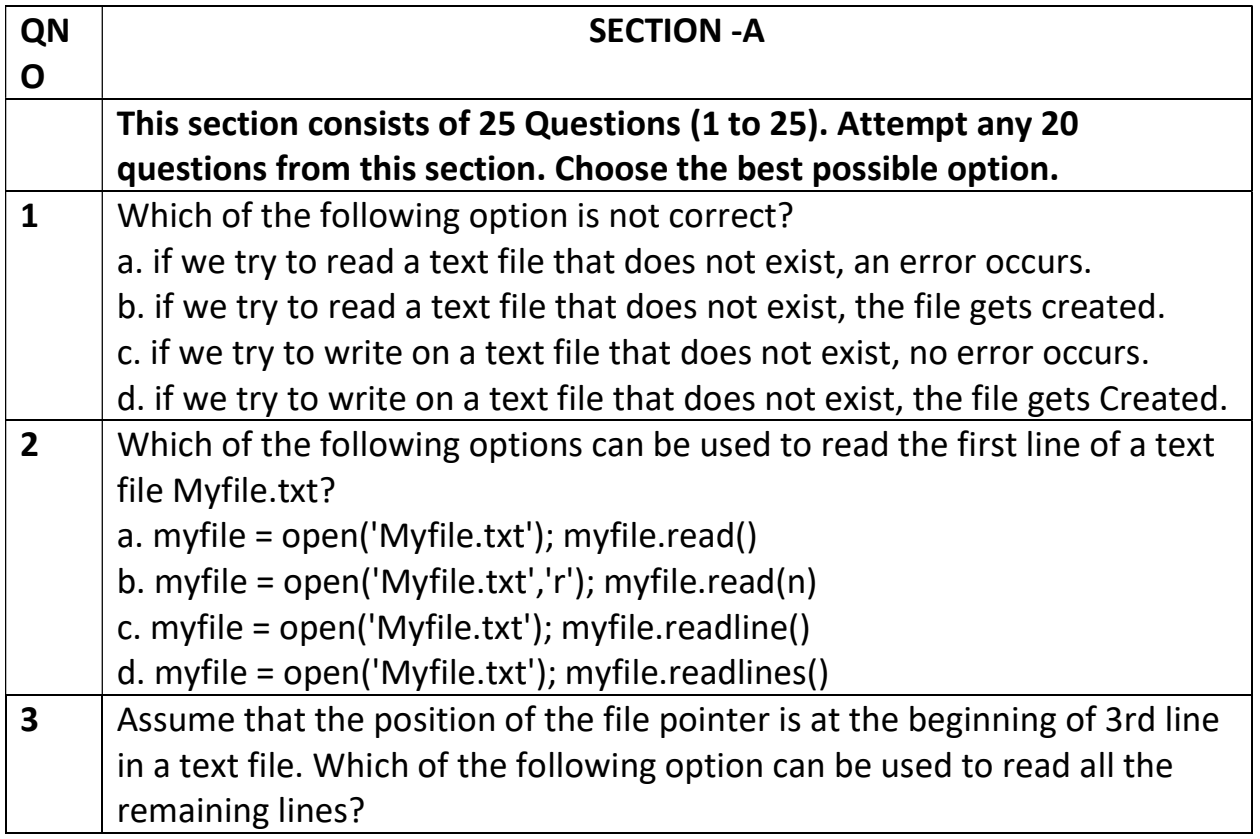

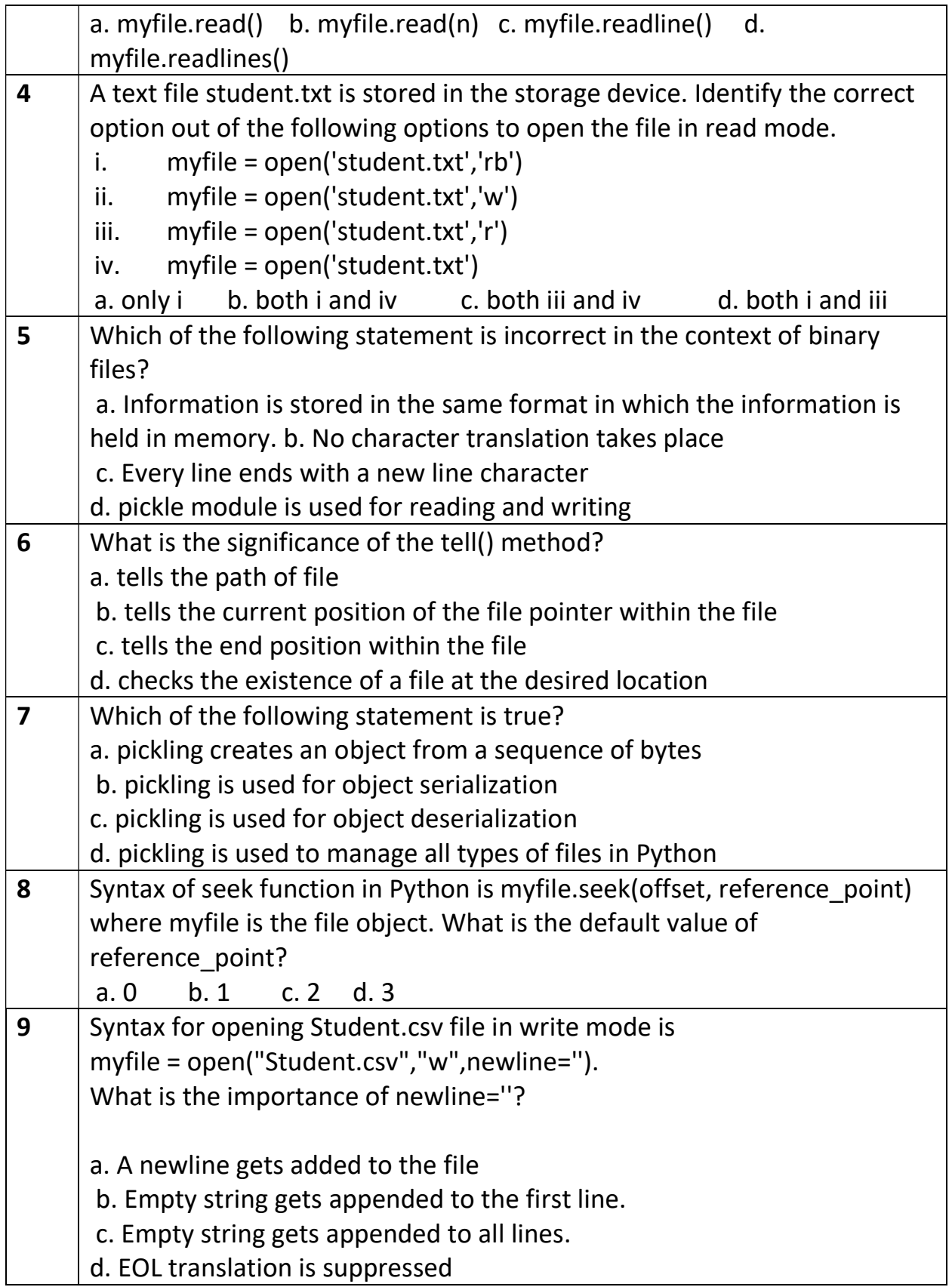

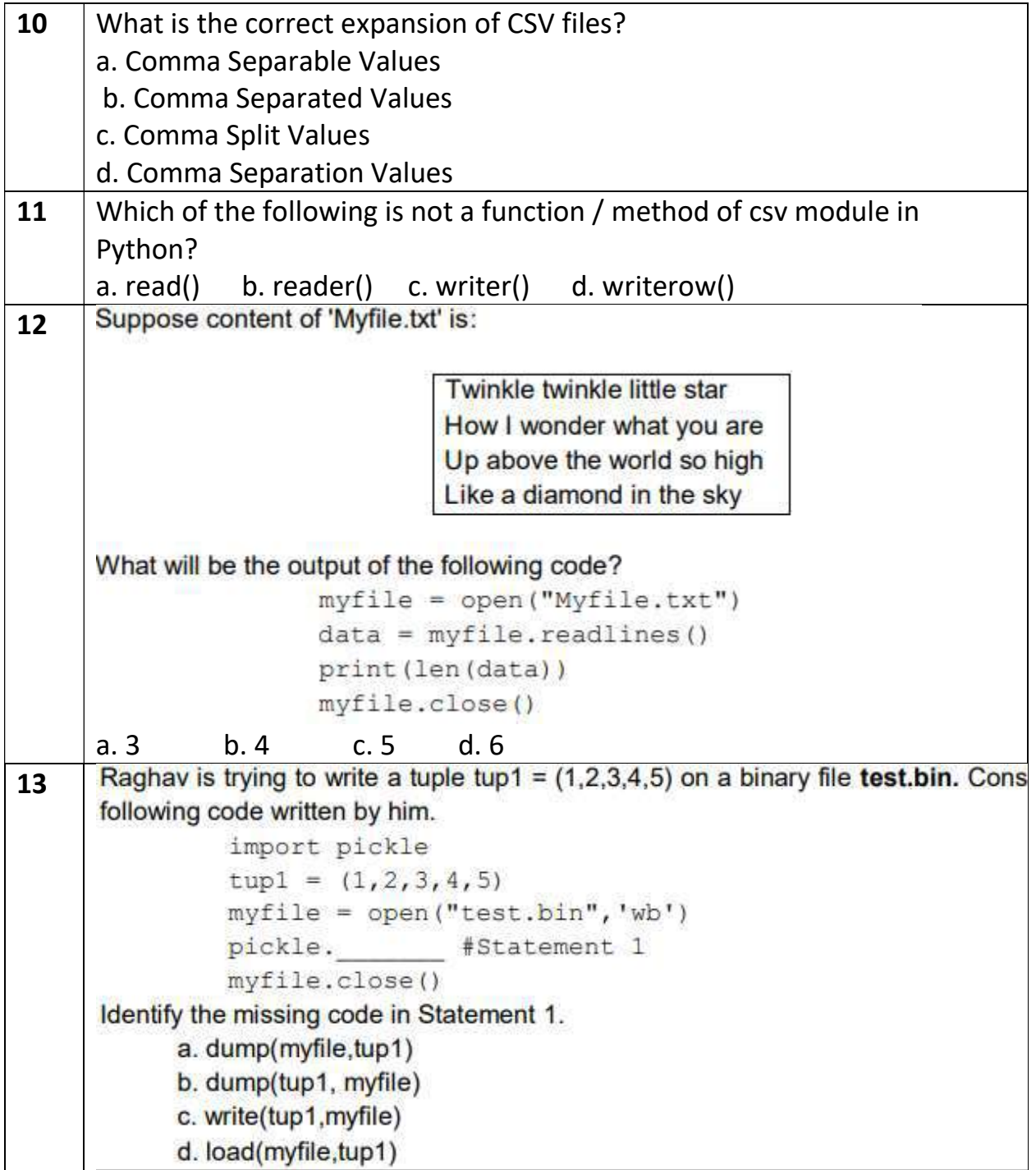

A binary file employee dat has following data 14 Empno empname **Salary** 101 Anuj 50000 102 Arijita 40000 103 Hanika 30000 60000 104 Firoz 105 Vijaylakshmi 40000 def display(eno): f=open("employee.dat","rb") totSum=0 try: while True: R=pickle.load(f) if  $R[0] == env$ : #Line1 totSum=totSum+R[2] except:  $f.close()$ print (totSum) When the above mentioned function, display (103) is executed, the output displayed is 190000. Write appropriate jump statement from the following to obtain the above output. a. jump b. break c. continue d. return<br>Suppose content of 'Myfile.txt' is 15 Humpty Dumpty sat on a wall Humpty Dumpty had a great fall All the king's horses and all the king's men Couldn't put Humpty together again What will be the output of the following code?  $myfile = open('Myfile.txt")$  $record = myfile.read().split()$ print (len (record)) myfile.close() a. 24 b. 25 c. 26 d. 27

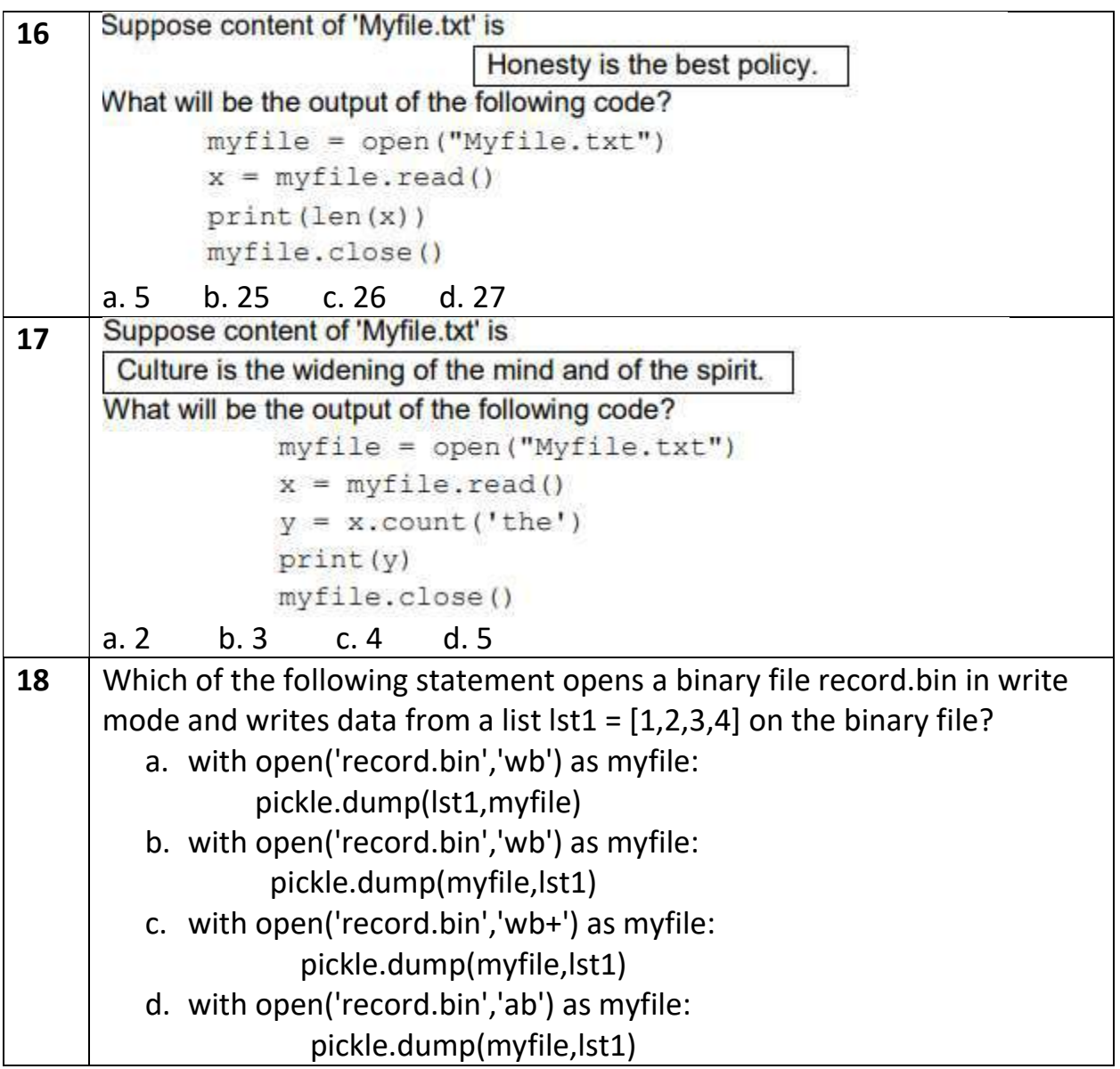

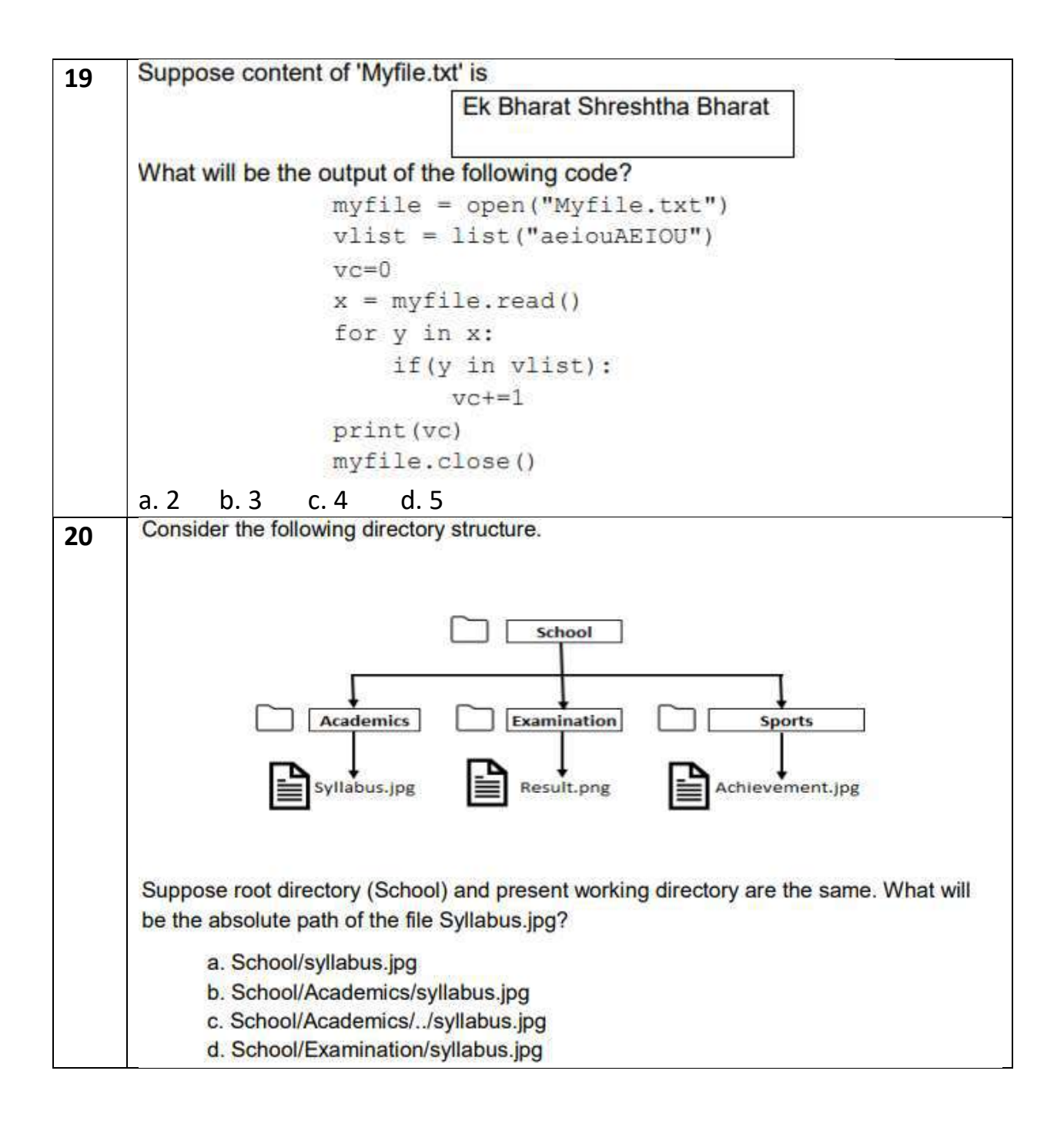

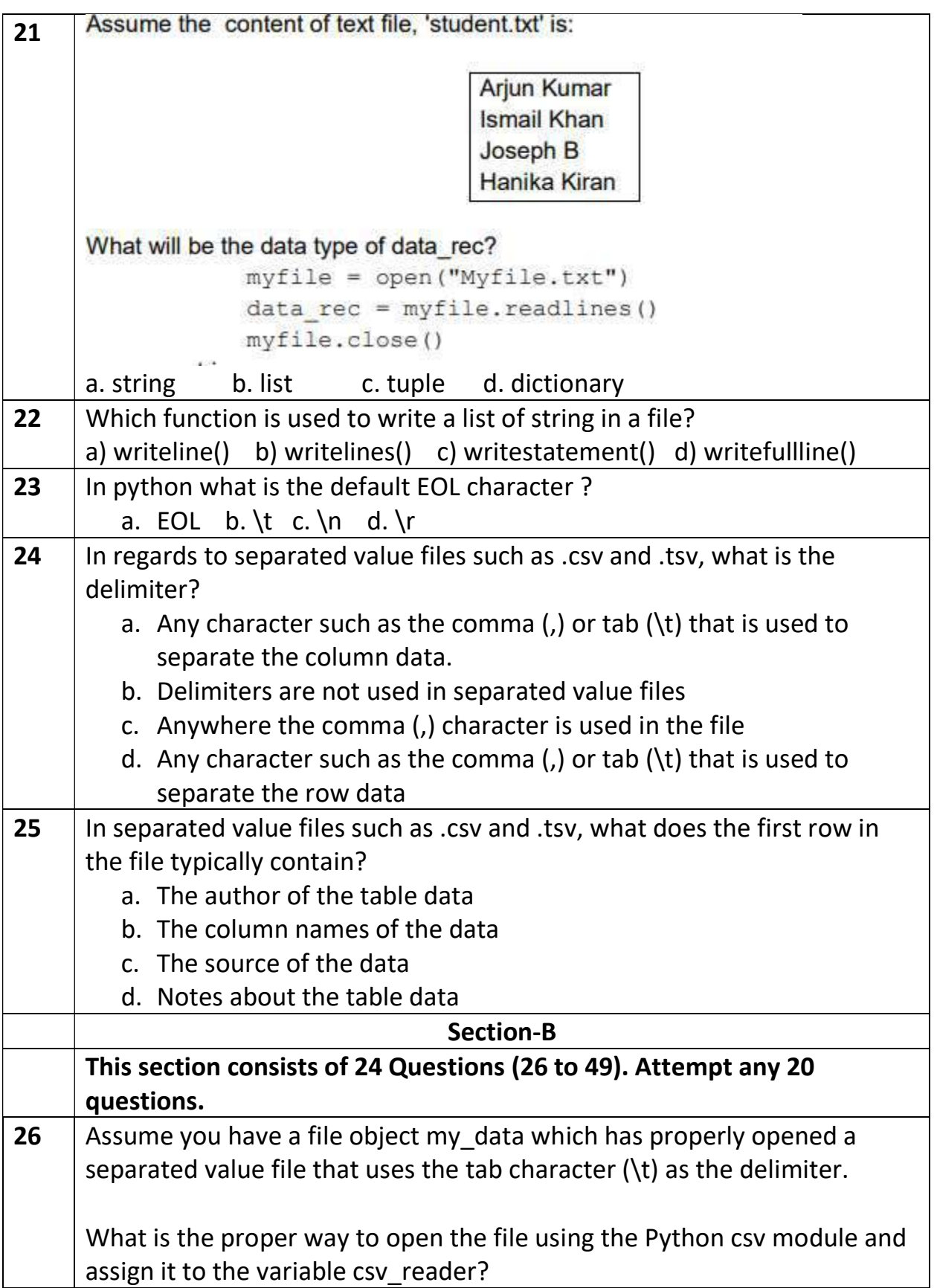

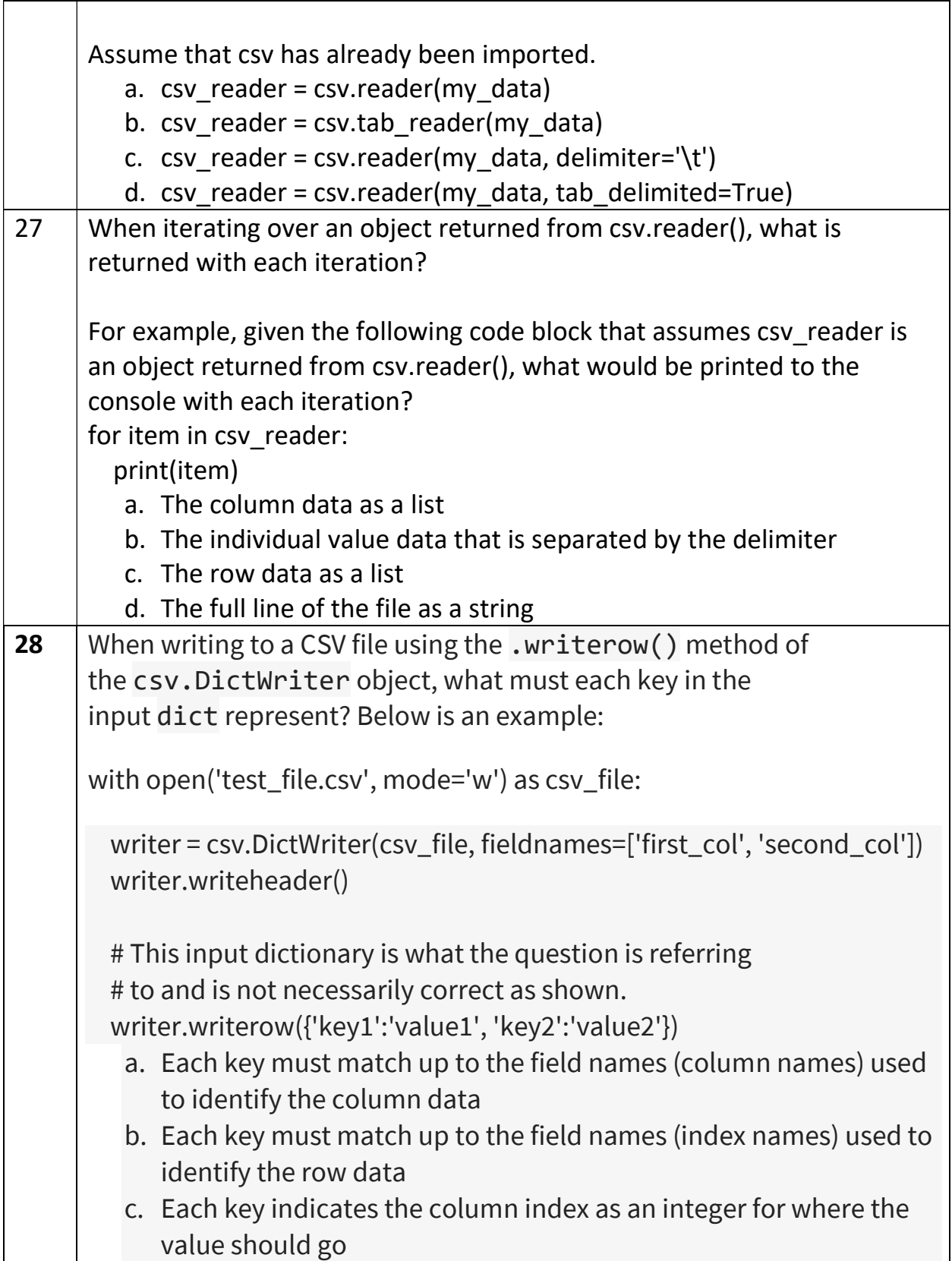

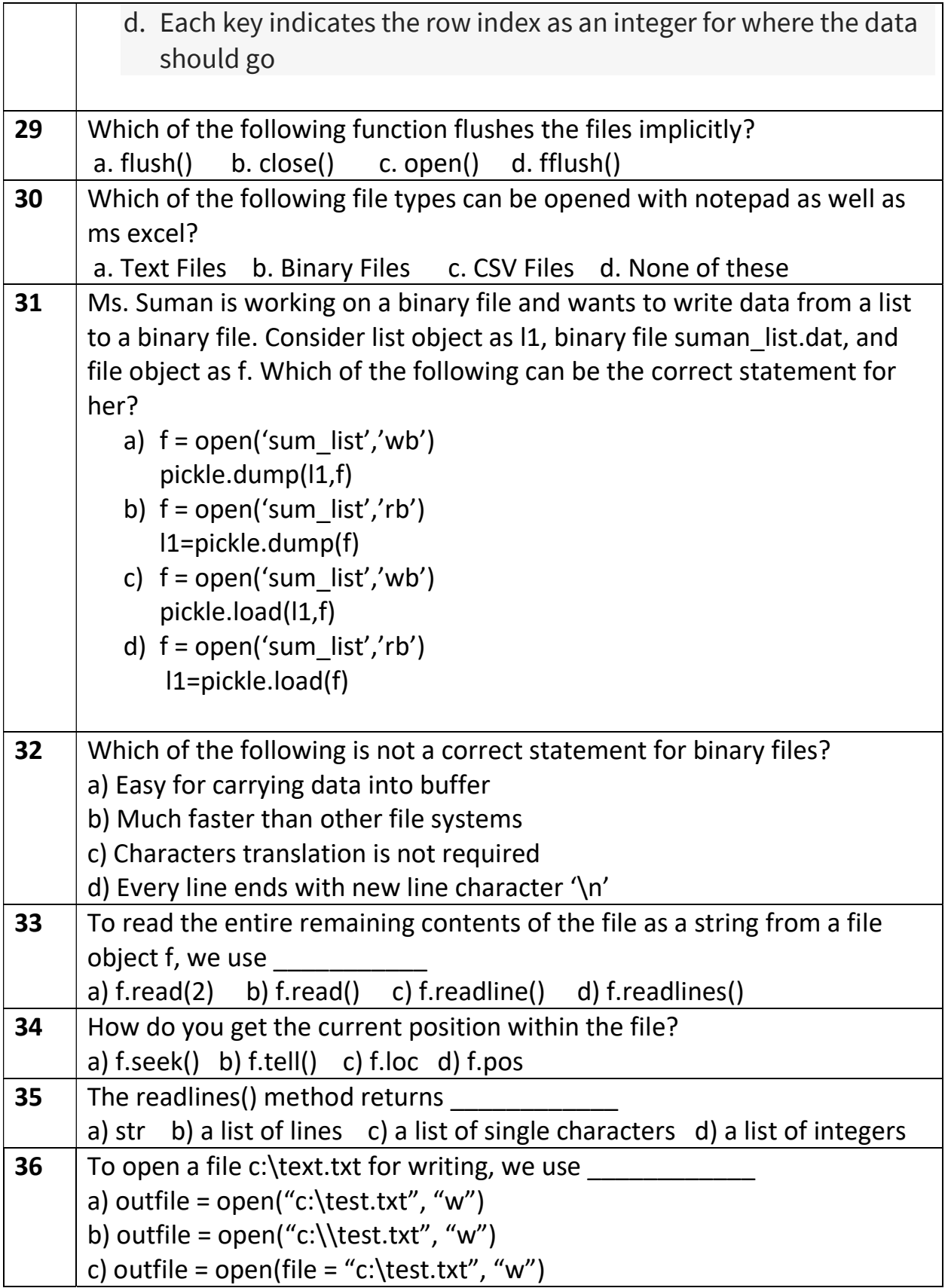

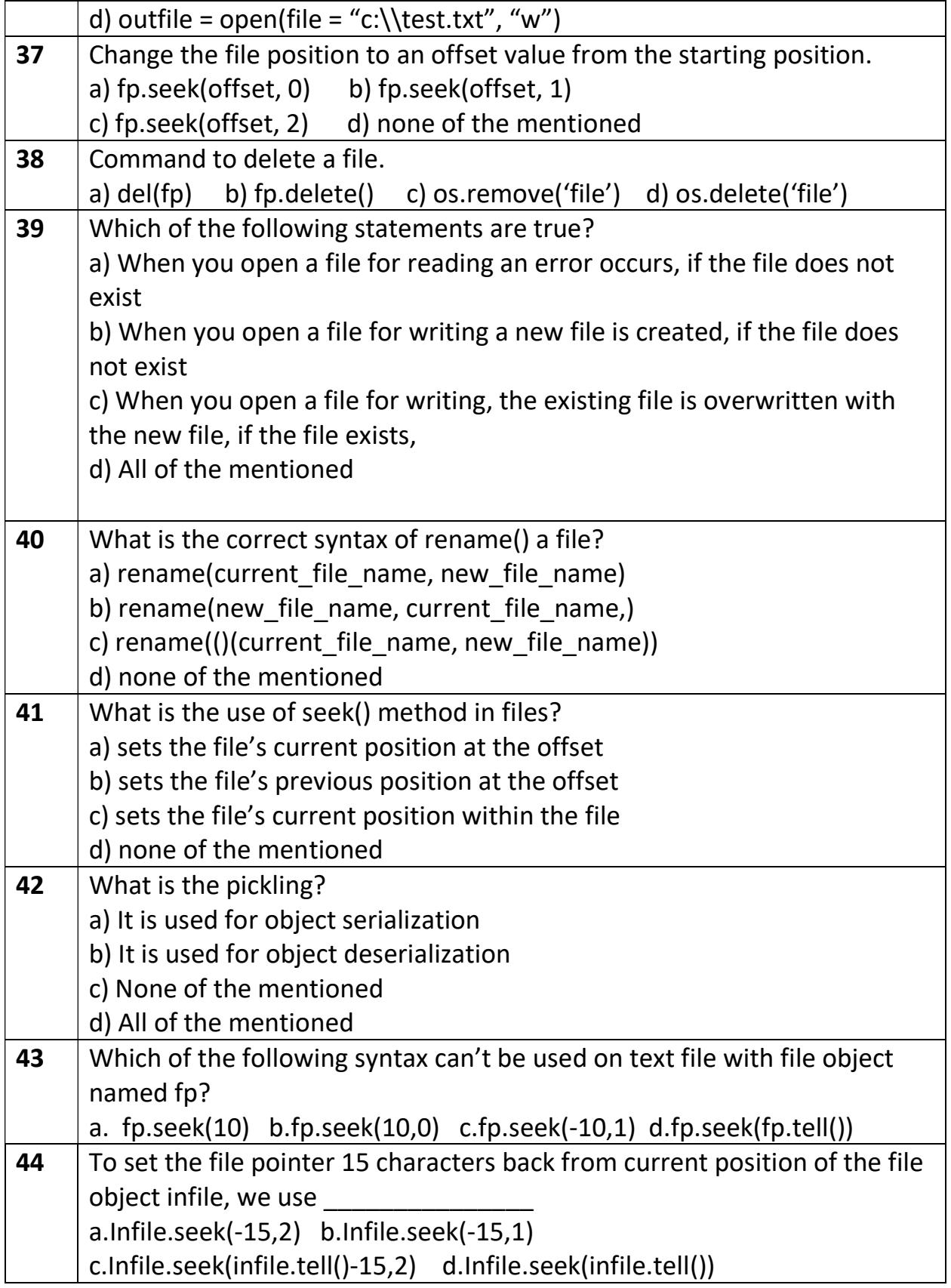

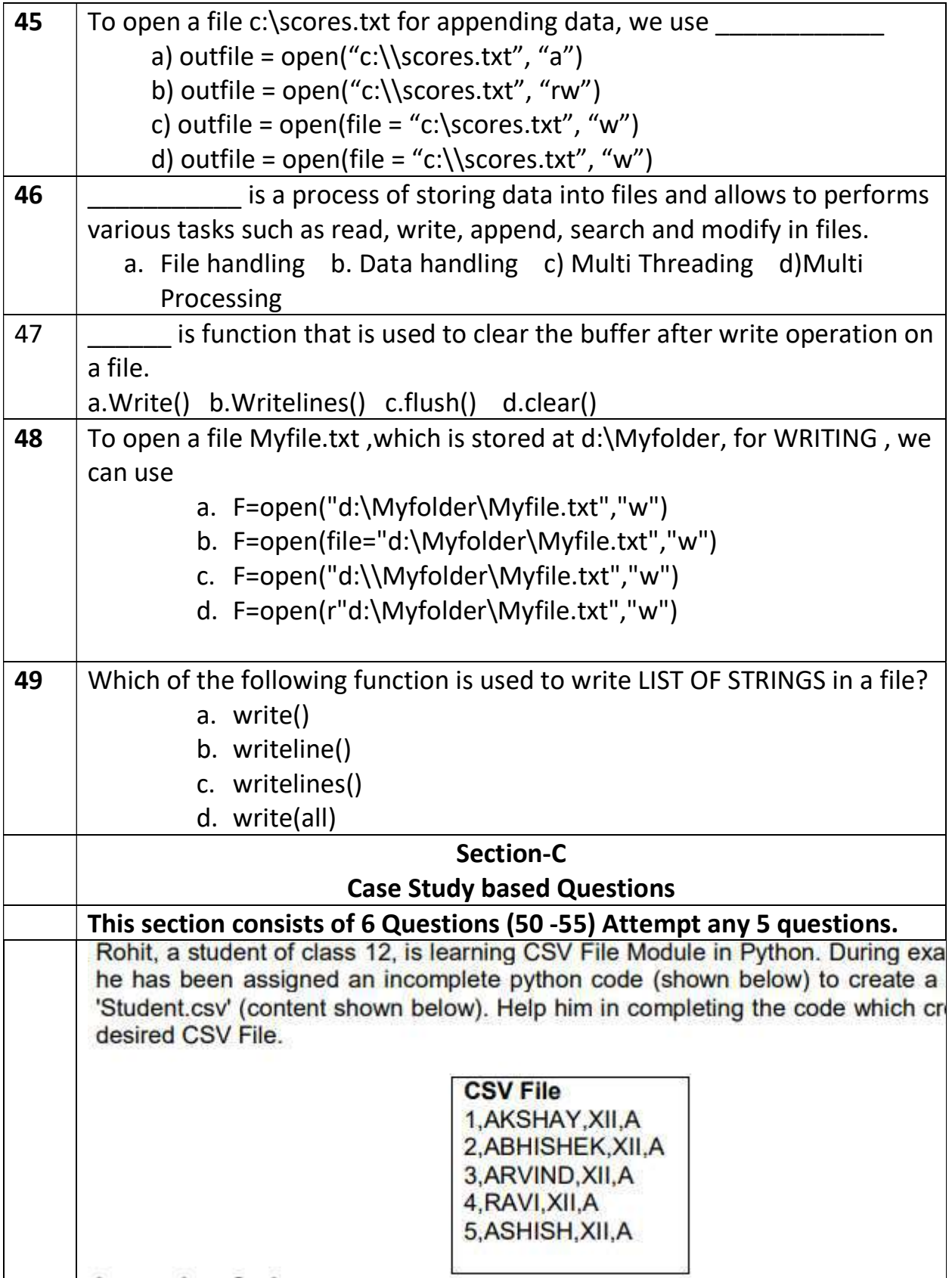

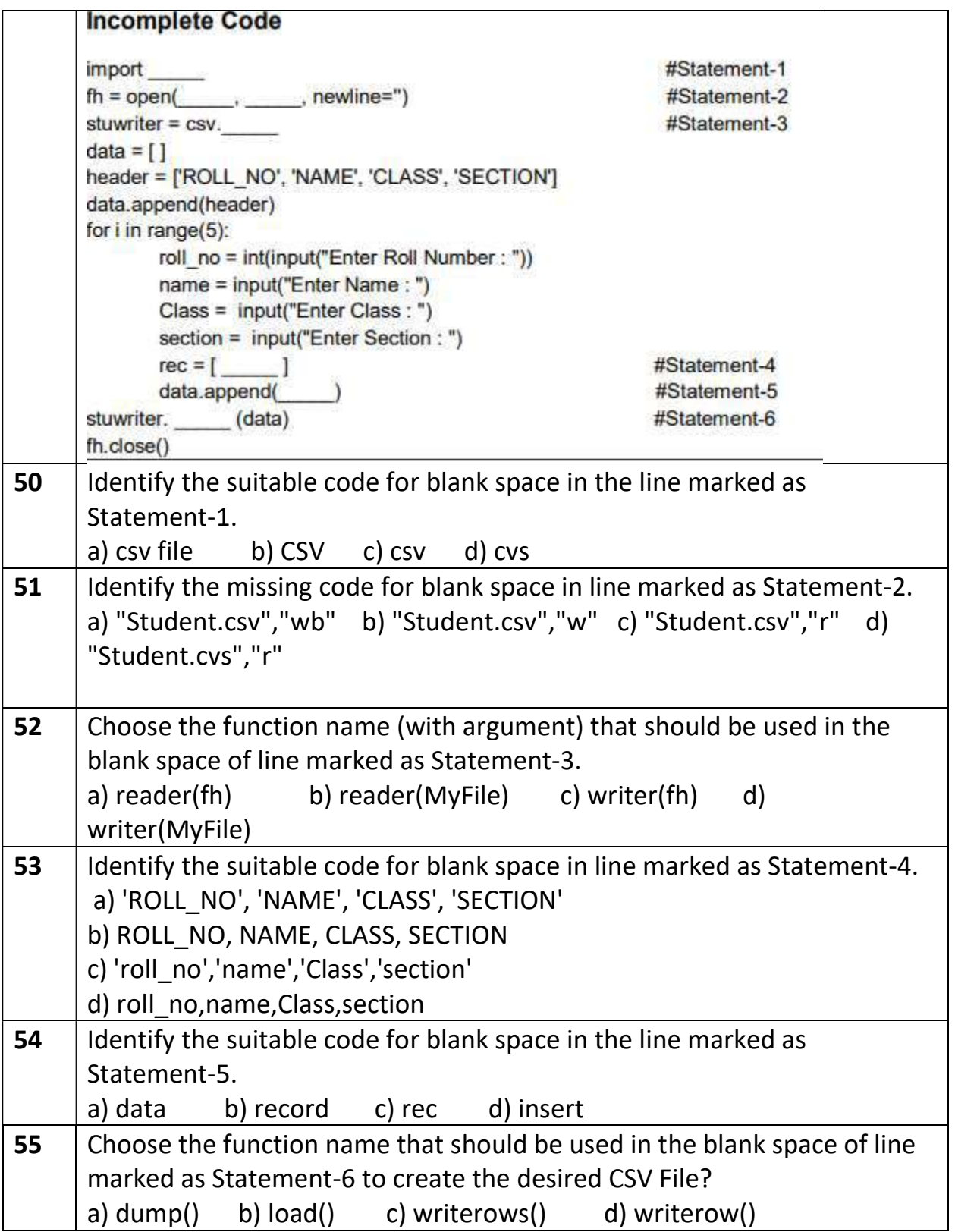